**巴达·巴达·巴达·巴达·** 

**怎么修改股票账户资金密码.股票账户的交易密码可以自**

国泰君安证券——百度知道企业平台乐意为您服务!如仍有疑问,欢迎向国泰君安

**三、请问,股票资金密码有规定几点前才可以修改的吗?谢谢**

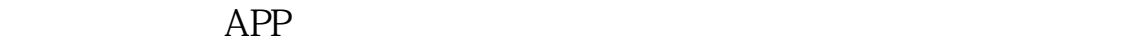

没有的哦!随时可以更改!

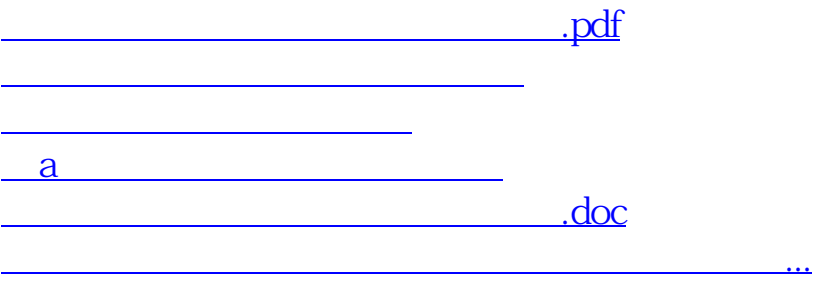

**五、网上开通股票帐户后能改密码吗?**

<u><https://www.gupiaozhishiba.com/store/12410680.html></u>